## ABB

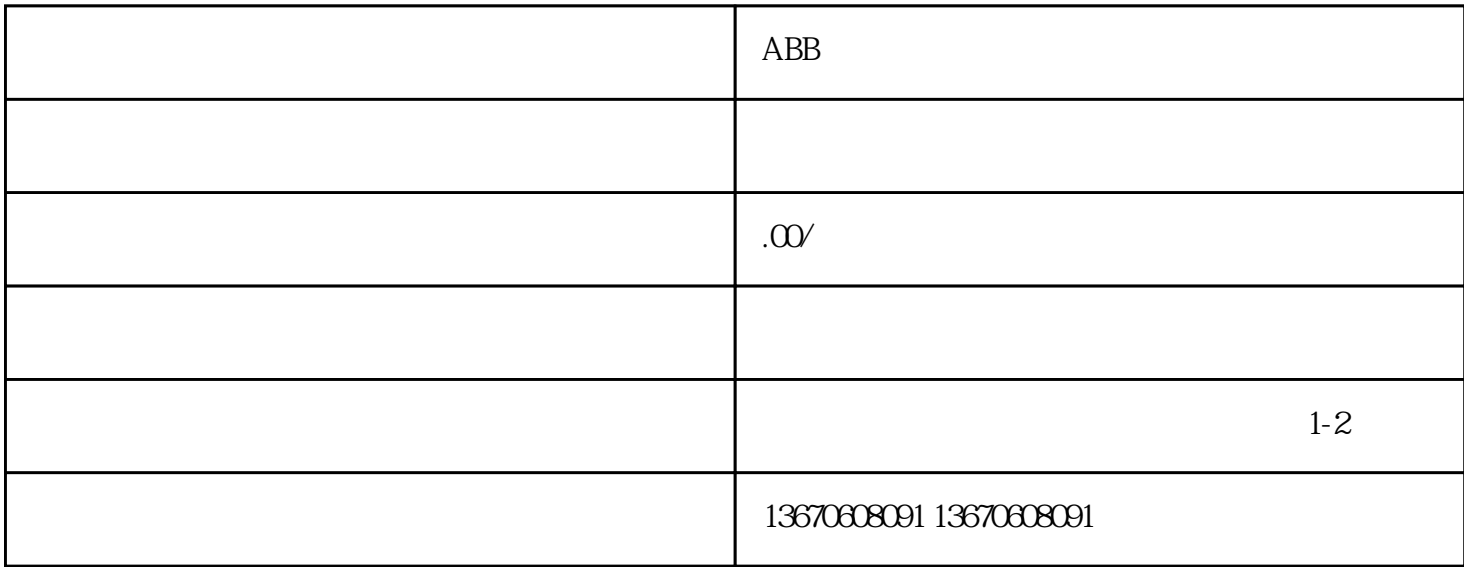

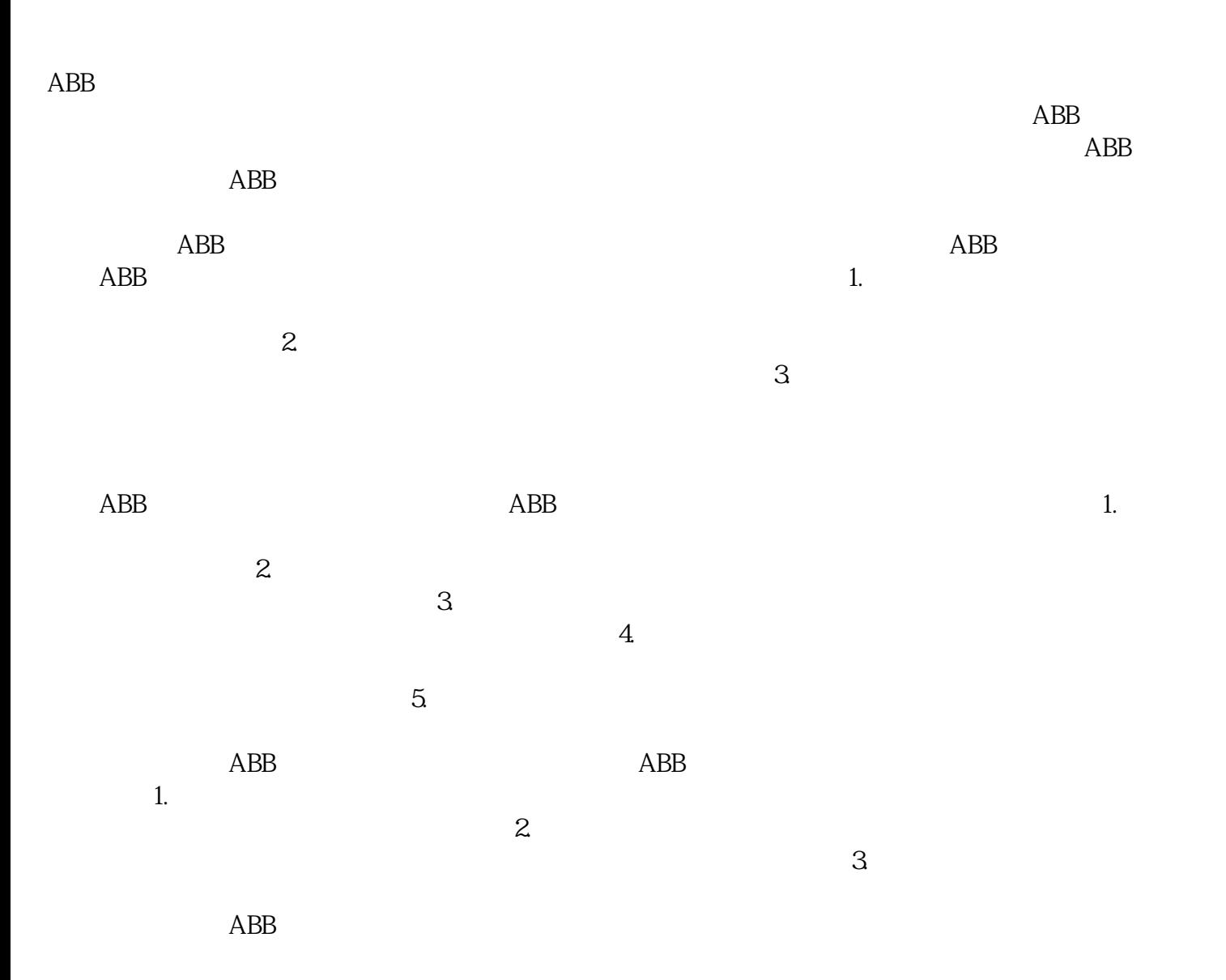